# Package 'groupdata2'

August 5, 2019

<span id="page-0-0"></span>Title Creating Groups from Data Version 1.1.2 Description Methods for dividing data into groups. Create balanced partitions and cross-validation folds. Perform time series windowing and general grouping and splitting of data. Balance existing groups with up- and downsampling. Depends  $R$  ( $>= 3.5$ ) License MIT + file LICENSE URL <https://github.com/ludvigolsen/groupdata2> BugReports <https://github.com/ludvigolsen/groupdata2/issues> Encoding UTF-8 LazyData true **Imports** dplyr  $(>= 0.8.1)$ , tibble  $(>= 2.1.1)$ , plyr  $(>= 1.8.4)$ , utils, numbers ( $> = 0.7-1$ ), rlang ( $>= 0.3.4$ ) RoxygenNote 6.1.1 Suggests ggplot2, knitr, rmarkdown, tidyr, broom, testthat, lmerTest, hydroGOF, covr VignetteBuilder knitr NeedsCompilation no Author Ludvig Renbo Olsen [aut, cre] Maintainer Ludvig Renbo Olsen <r-pkgs@ludvigolsen.dk> Repository CRAN

# Date/Publication 2019-08-05 15:10:05 UTC

# R topics documented:

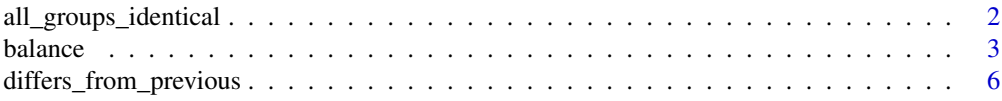

<span id="page-1-0"></span>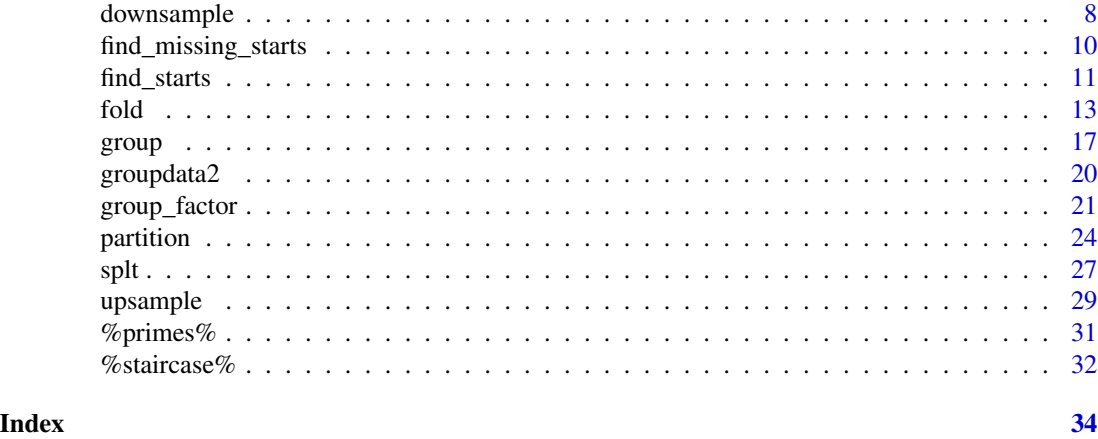

<span id="page-1-1"></span>all\_groups\_identical *Test if two grouping factors contain the same groups.*

#### Description

Checks whether two grouping factors contain the same groups, looking only at the group members, allowing for different group names / identifiers.

#### Usage

```
all_groups_identical(x, y)
```
#### Arguments

x, y Two grouping factors (vectors/factors with group identifiers) to compare.

# Details

Both factors are sorted by x. A grouping factor is created with new groups starting at the values in y which differ from the previous row (i.e. [group\(](#page-16-1)) with method = "l\_starts" and n = "auto"). A similar grouping factor is created for x, to have group identifiers range from 1 to the number of groups. The two generated grouping factors are tested for equality.

# Value

Whether all groups in x are the same in y, memberwise. (logical)

# Author(s)

Ludvig Renbo Olsen, <r-pkgs@ludvigolsen.dk>

# See Also

Other grouping functions: [fold](#page-12-1), [group\\_factor](#page-20-1), [group](#page-16-1), [partition](#page-23-1), [splt](#page-26-1)

#### <span id="page-2-0"></span>balance 3 and 3 and 3 and 3 and 3 and 3 and 3 and 3 and 3 and 3 and 3 and 3 and 3 and 3 and 3 and 3 and 3 and 3 and 3 and 3 and 3 and 3 and 3 and 3 and 3 and 3 and 3 and 3 and 3 and 3 and 3 and 3 and 3 and 3 and 3 and 3 an

# Examples

```
# Attach groupdata2
library(groupdata2)
# Same groups, different identifiers
x1 \leftarrow c(1,1,2,2,3,3)x2 \leftarrow c(2,2,1,1,4,4)all_groups_identical(x1, x2) # TRUE
# Same groups, different identifier types
x1 \leftarrow c(1,1,2,2,3,3)x2 <- c("a","a","b","b","c","c")
all_groups_identical(x1, x2) # TRUE
# Not same groups
# Note that all groups must be the same to return TRUE
x1 \leftarrow c(1,1,2,2,3,3)x2 \leq -c(1, 2, 2, 3, 3, 3)all_groups_identical(x1, x2) # FALSE
# Different number of groups
x1 \leftarrow c(1,1,2,2,3,3)x2 \leq -c(1,1,1,2,2,2)all_groups_identical(x1, x2) # FALSE
```
<span id="page-2-1"></span>

balance *Balance groups by up- and downsampling.*

#### Description

Uses up- and/or downsampling to fix the group sizes to the min, max, mean, or median group size or to a specific number of rows. Has a range of methods for balancing on ID level.

#### Usage

```
balance(data, size, cat_col, id_col = NULL, id_method = "n_ids",
 mark_new_rows = FALSE, new_rows_col_name = ".new_row")
```
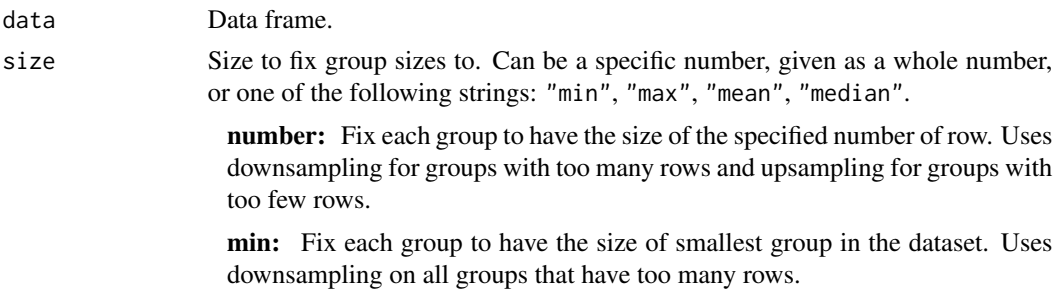

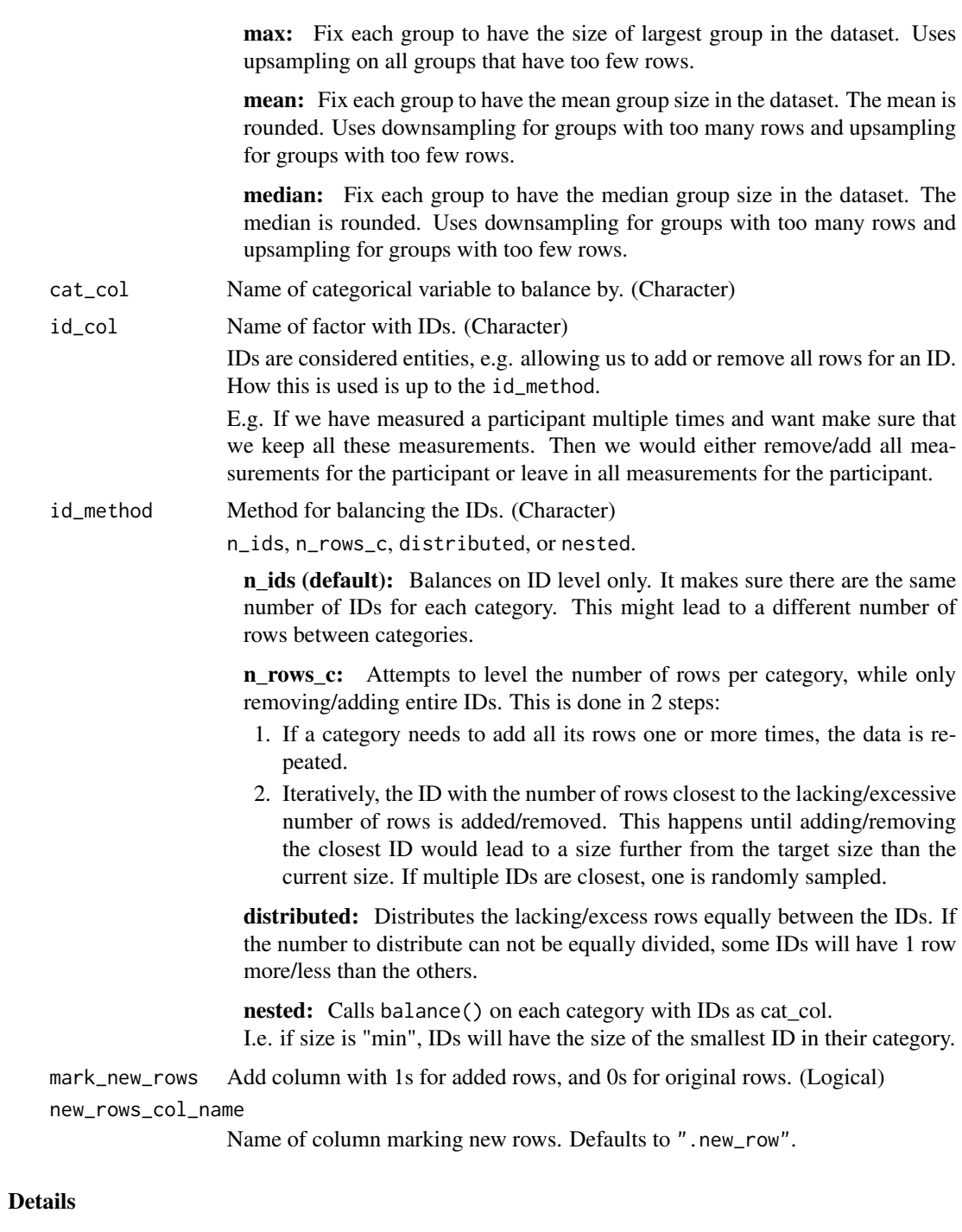

Without id\_col: Upsampling is done with replacement for added rows, while the original data remains intact. Downsampling is done without replacement, meaning that rows are not duplicated but only removed.

With id\_col: See id\_method description.

#### <span id="page-4-0"></span>balance 5 and 5 and 5 and 5 and 5 and 5 and 6 and 6 and 6 and 6 and 6 and 6 and 6 and 6 and 6 and 6 and 6 and 6 and 6 and 6 and 6 and 6 and 6 and 6 and 6 and 6 and 6 and 6 and 6 and 6 and 6 and 6 and 6 and 6 and 6 and 6 an

# Value

Data frame with added and/or deleted rows. Ordered by  $cat\_col$  and (potentially)  $id\_col$ .

#### Author(s)

Ludvig Renbo Olsen, <r-pkgs@ludvigolsen.dk>

# See Also

Other sampling functions: [downsample](#page-7-1), [upsample](#page-28-1)

```
# Attach packages
library(groupdata2)
# Create data frame
df <- data.frame(
  "participant" = factor(c(1, 1, 2, 3, 3, 3, 3, 4, 4, 5, 5, 5, 5)),"diagnost's" = factor(c(0, 0, 1, 0, 0, 0, 1, 1, 0, 0, 0, 0, 0)),
  "trial" = c(1, 2, 1, 1, 2, 3, 4, 1, 2, 1, 2, 3, 4),
  "score" = sample(c(1:100), 13))
# Using balance() with specific number of rows
balance(df, 3, cat_col="diagnosis")
# Using balance() with min
balance(df, "min", cat_col="diagnosis")
# Using balance() with max
balance(df, "max", cat_col="diagnosis")
# Using balance() with id_method "n_ids"
# With column specifying added rows
balance(df, "max", cat_col="diagnosis",
        id_col="participant", id_method="n_ids",
        mark_new_rows = TRUE)
# Using balance() with id_method "n_rows_c"
# With column specifying added rows
balance(df, "max", cat_col="diagnosis",
        id_col="participant", id_method="n_rows_c",
        mark_new_rows = TRUE)
# Using balance() with id_method "distributed"
# With column specifying added rows
balance(df, "max", cat_col="diagnosis",
        id_col="participant", id_method="distributed",
       mark_new_rows = TRUE)
# Using balance() with id_method "nested"
```

```
# With column specifying added rows
balance(df, "max", cat_col="diagnosis",
       id_col="participant", id_method="nested",
       mark_new_rows = TRUE)
```
<span id="page-5-1"></span>differs\_from\_previous *Find values in a vector that differ from the previous value.*

# Description

Finds values, or indices of values, that differ from the previous value by some threshold(s).

Operates with both a positive and a negative threshold. Depending on direction, it checks if the difference to the previous value is:

- greater than or equal to the positive threshold.
- less than or equal to the negative threshold.

#### Usage

```
differs_from_previous(data, col = NULL, threshold = NULL,
 direction = "both", return_index = FALSE, include_first = FALSE,
 factor_conversion_warning = TRUE)
```
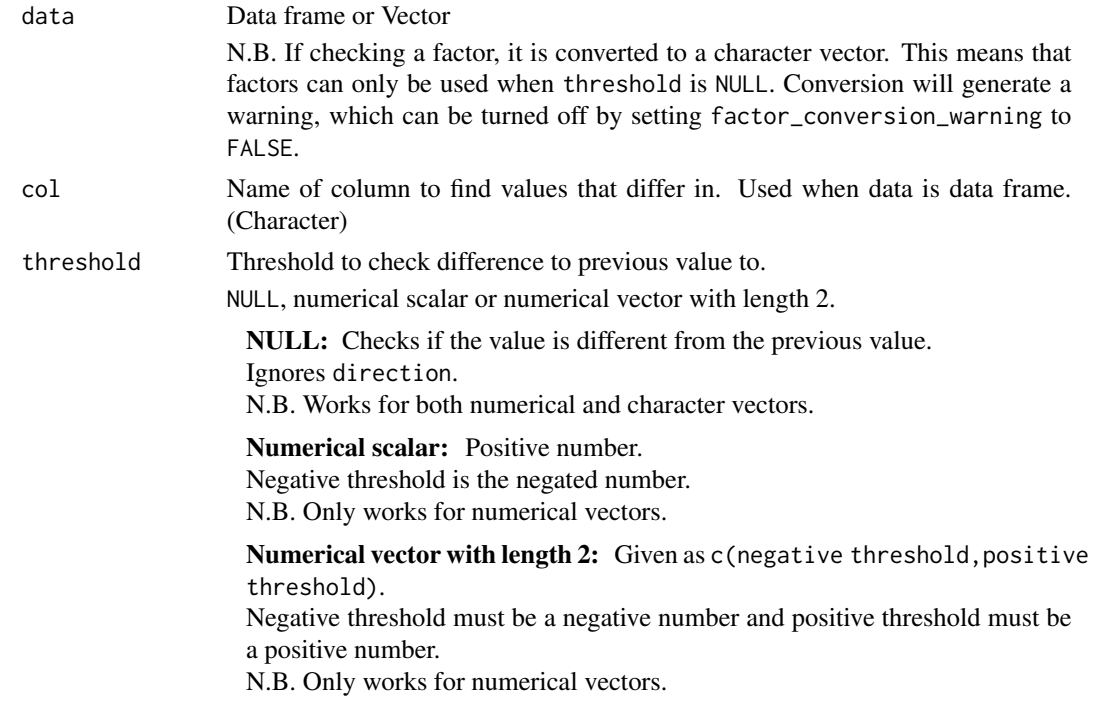

<span id="page-5-0"></span>

<span id="page-6-0"></span>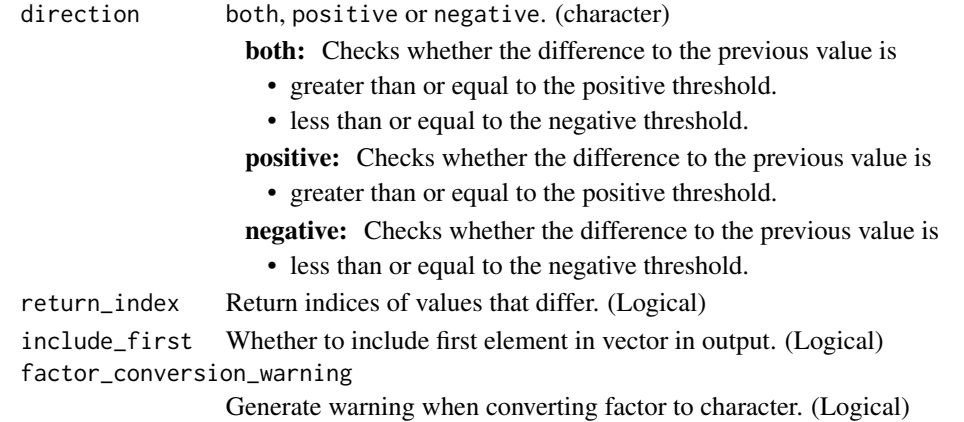

#### Value

Vector with either differing values or indices of differing values.

#### Author(s)

Ludvig Renbo Olsen, <r-pkgs@ludvigolsen.dk>

#### See Also

Other l\_starts tools: [find\\_missing\\_starts](#page-9-1), [find\\_starts](#page-10-1), [group\\_factor](#page-20-1), [group](#page-16-1)

```
# Attach packages
library(groupdata2)
# Create a data frame
df <- data.frame('a' = c('a','a','b','b','c','c'),
                 'n' = c(1,3,6,2,2,4)# Get differing values in column 'a' with no threshold.
# This will simply check, if it is different to the previous value or not.
differs_from_previous(df, col = 'a')
# Get indices of differing values in column 'a' with no threshold.
differs_from_previous(df, col = 'a', return_index = TRUE)
# Get values, that are 2 or more greater than the previous value
differs_from_previous(df, col = 'n', threshold=2, direction="positive")
# Get values, that are 4 or more less than the previous value
differs_from_previous(df, col = 'n', threshold=4, direction="negative")
# Get values, that are either 2 or more greater than the previous value
# or 4 or more less than the previous value
differs_from_previous(df, col = 'n', threshold=c(-4,2), direction="both")
```
<span id="page-7-1"></span><span id="page-7-0"></span>

# Description

Uses random downsampling to fix the group sizes to the smallest group in the data frame.

Wraps [balance\(](#page-2-1)).

# Usage

```
downsample(data, cat_col, id_col = NULL, id_method = "n_ids")
```
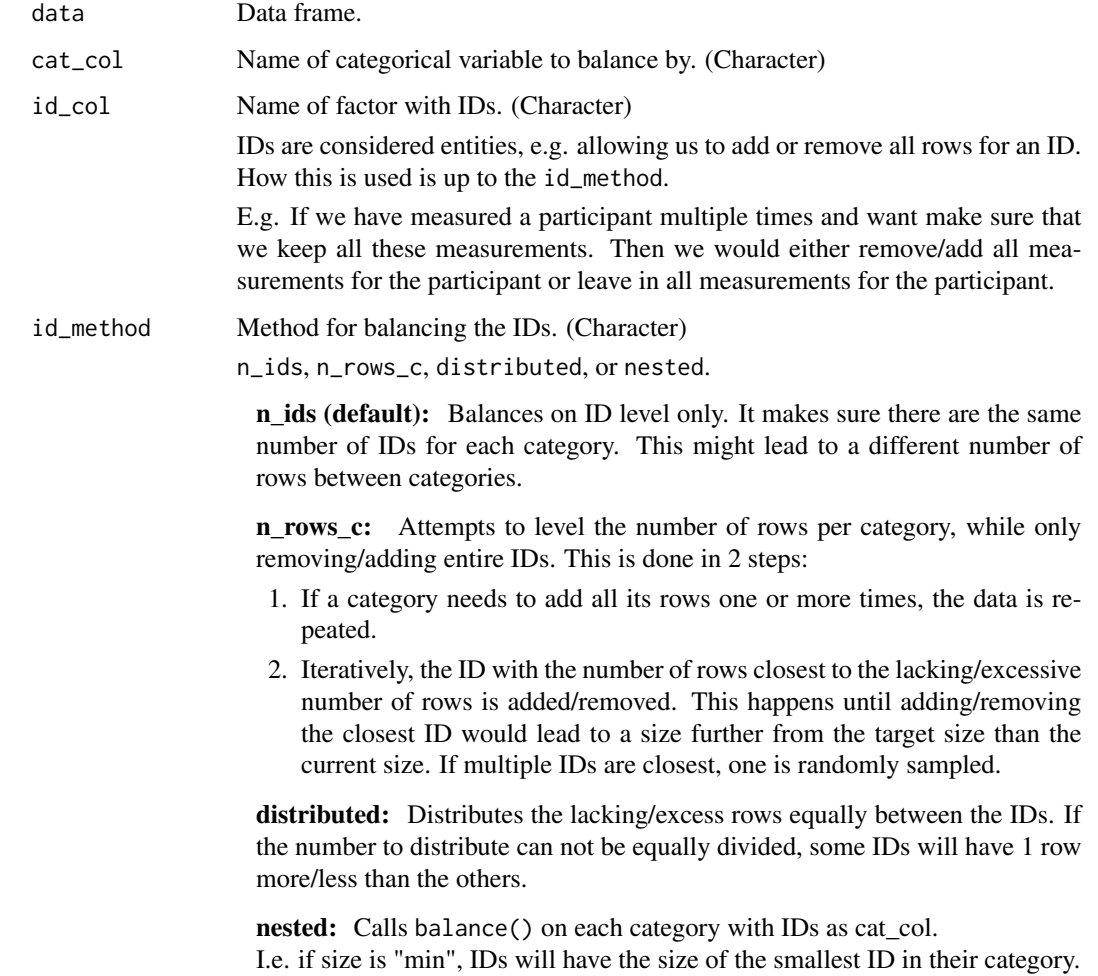

# <span id="page-8-0"></span>downsample 9

# Details

Without id\_col: Downsampling is done without replacement, meaning that rows are not duplicated but only removed.

With id\_col: See id\_method description.

#### Value

Data frame with some rows removed. Ordered by cat\_col and (potentially) id\_col.

#### Author(s)

Ludvig Renbo Olsen, <r-pkgs@ludvigolsen.dk>

#### See Also

Other sampling functions: [balance](#page-2-1), [upsample](#page-28-1)

```
# Attach packages
library(groupdata2)
# Create data frame
df <- data.frame(
  "participant" = factor(c(1, 1, 2, 3, 3, 3, 3, 4, 4, 5, 5, 5, 5)),"diagnost's" = factor(c(0, 0, 1, 0, 0, 0, 1, 1, 0, 0, 0, 0))"trial" = c(1, 2, 1, 1, 2, 3, 4, 1, 2, 1, 2, 3, 4),
  "score" = sample(c(1:100), 13)\mathcal{L}# Using downsample()
downsample(df, cat_col="diagnosis")
# Using downsample() with id_method "n_ids"
# With column specifying added rows
downsample(df, cat_col="diagnosis",
        id_col="participant", id_method="n_ids")
# Using downsample() with id_method "n_rows_c"
# With column specifying added rows
downsample(df, cat_col="diagnosis",
        id_col="participant", id_method="n_rows_c")
# Using downsample() with id_method "distributed"
downsample(df, cat_col="diagnosis",
        id_col="participant",
        id_method="distributed")
# Using downsample() with id_method "nested"
downsample(df, cat_col="diagnosis",
        id_col="participant",
```
<span id="page-9-0"></span>id\_method="nested")

<span id="page-9-1"></span>find\_missing\_starts *Find start positions that cannot be found in data.*

# Description

Tells you which values and (optionally) skip\_to numbers that are recursively removed when using the l\_starts method with remove\_missing\_starts set to TRUE.

# Usage

```
find_missing_starts(data, n, starts_col = NULL,
  return_skip_numbers = TRUE)
```
# Arguments

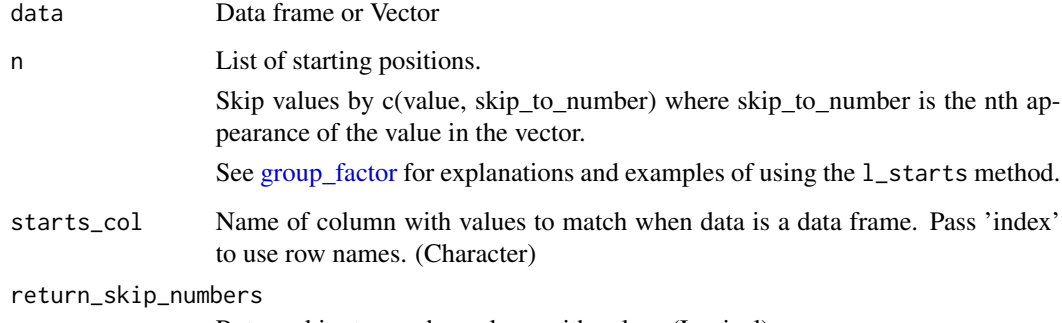

Return skip\_to numbers along with values (Logical).

# Value

List of start values and skip\_to numbers or vector of the start values. Returns NULL if no values found.

# Author(s)

Ludvig Renbo Olsen, <r-pkgs@ludvigolsen.dk>

# See Also

Other l\_starts tools: [differs\\_from\\_previous](#page-5-1), [find\\_starts](#page-10-1), [group\\_factor](#page-20-1), [group](#page-16-1)

# <span id="page-10-0"></span>find\_starts 11

# Examples

```
# Attach packages
library(groupdata2)
# Create a data frame
df <- data.frame('a' = c('a','a','b',
                         'b','c','c'))
# Create list of starts
starts \leq c("a", "e", "b", "d", "c")# Find missing starts with skip_to numbers
find_missing_starts(df, starts, starts_col = 'a')
# Find missing starts without skip_to numbers
find_missing_starts(df, starts, starts_col = 'a',
                    return_skip_numbers = FALSE)
```
# <span id="page-10-1"></span>find\_starts *Find start positions of groups in data.*

# **Description**

Finds values or indices of values that are not the same as the previous value.

E.g. to use with the l\_starts method.

Wraps [differs\\_from\\_previous\(](#page-5-1)).

#### Usage

```
find_starts(data, col = NULL, return_index = FALSE,
  factor_conversion_warning = TRUE)
```
# Arguments

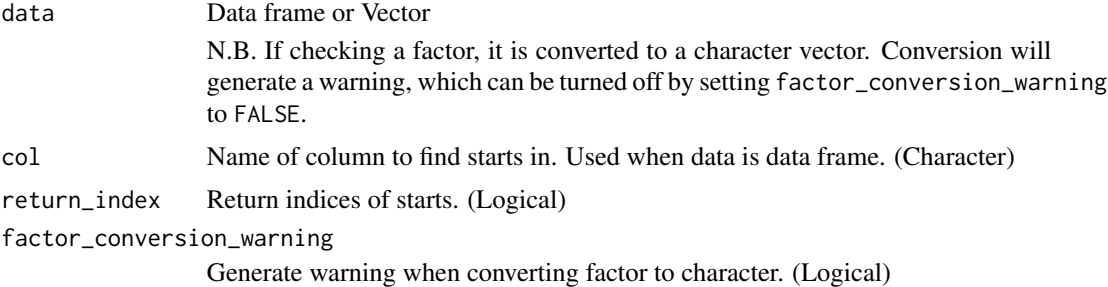

# Value

Vector with either start values or indices of start values.

#### <span id="page-11-0"></span>Author(s)

Ludvig Renbo Olsen, <r-pkgs@ludvigolsen.dk>

#### See Also

Other l\_starts tools: [differs\\_from\\_previous](#page-5-1), [find\\_missing\\_starts](#page-9-1), [group\\_factor](#page-20-1), [group](#page-16-1)

```
# Attach packages
library(groupdata2)
# Create a data frame
df \le data.frame('a' = c('a','a','b',
                         'b','c','c'))
# Get start values for new groups in column 'a'
find_starts(df, col = 'a')# Get indices of start values for new groups
# in column 'a'
find\_starts(df, col = 'a',return_index = TRUE)
## Use found starts with l_starts method
# Notice: This is equivalent to n = 'auto'
# with l_starts method
# Get start values for new groups in column 'a'
starts <- find_starts(df, col = 'a')
# Use starts in group() with 'l_starts' method
group(df, n = starts, method = 'l_starts',
      stars_col = 'a')# Similar but with indices instead of values
# Get indices of start values for new groups
# in column 'a'
starts_ind <- find_starts(df, col = 'a',
                          return_index = TRUE)
# Use starts in group() with 'l_starts' method
group(df, n = starts_ind, method = 'l_starts',
      starts_col = 'index')
```
# <span id="page-12-1"></span><span id="page-12-0"></span>Description

Divides data into groups by a range of methods. Balances a given categorical variable and/or numerical variable between folds and keeps (if possible) all data points with a shared ID (e.g. participant\_id) in the same fold. Can create multiple unique fold columns for repeated cross-validation.

#### Usage

```
fold(data, k = 5, cat\_col = NULL, num\_col = NULL, id\_col = NULL,method = "n_dist", id_aggregation_fn = sum,
 extreme_pairing_levels = 1, num_fold_cols = 1,
 unique_fold_cols_only = TRUE, max_iters = 5,
 handle_existing_fold_cols = "keep_warn", parallel = FALSE)
```
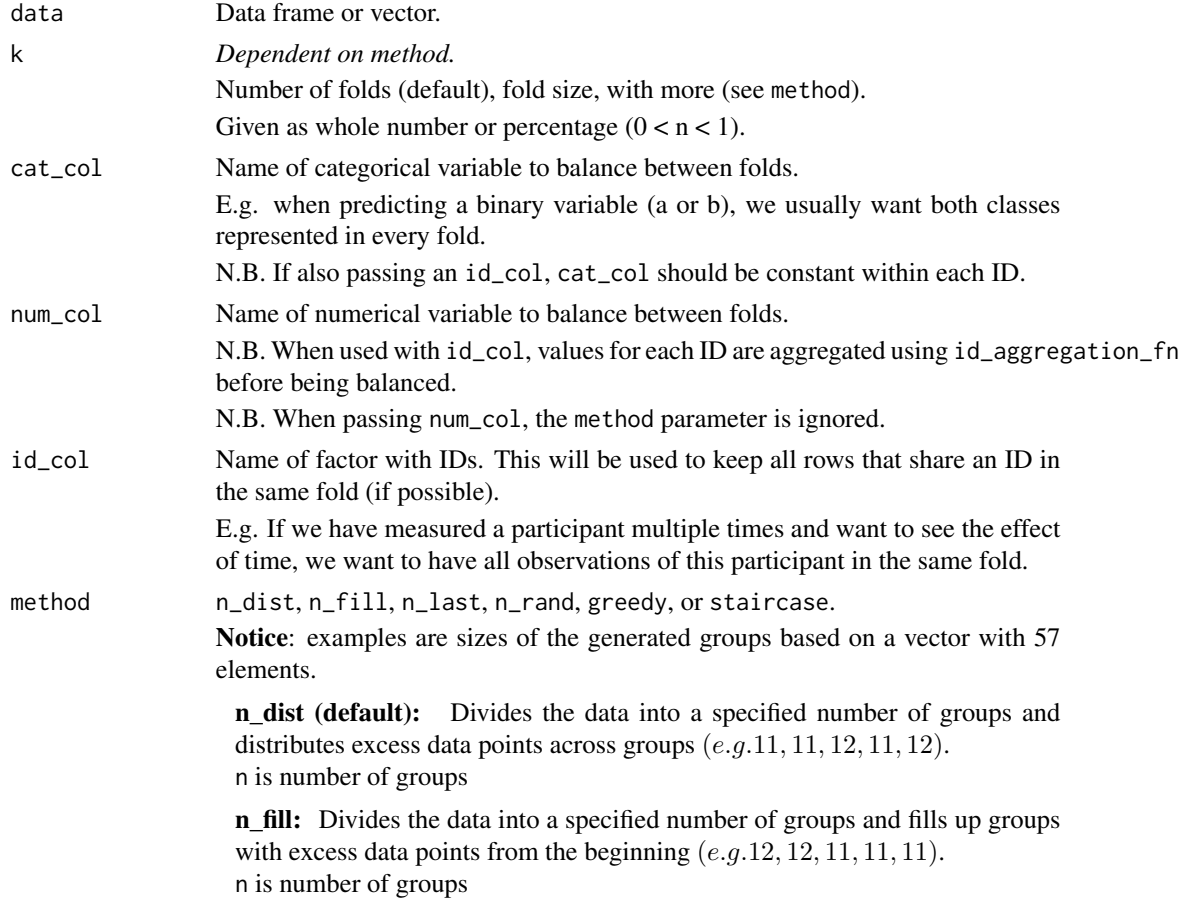

n\_last: Divides the data into a specified number of groups. It finds the most equal group sizes possible, using all data points. Only the last group is able to differ in size (e.g. 11, 11, 11, 11, 13). n is number of groups n rand: Divides the data into a specified number of groups. Excess data points are placed randomly in groups (only 1 per group)  $(e.g.12, 11, 11, 12)$ . n is number of groups **greedy:** Divides up the data greedily given a specified group size  $(e,q,10, 10, 10, 10, 10, 7)$ . n is group size staircase: Uses step size to divide up the data. Group size increases with 1 step for every group, until there is no more data  $(e.g. 5, 10, 15, 20, 7)$ . n is step size id\_aggregation\_fn Function for aggregating values in num\_col for each ID, before balancing num\_col. N.B. Only used when num\_col and id\_col are both specified. extreme\_pairing\_levels How many levels of extreme pairing to do when balancing folds by a numerical column (i.e. num\_col is specified). Extreme pairing: Rows/pairs are ordered as smallest, largest, second smallest, second largest, etc. If extreme\_pairing\_levels > 1, this is done "recursively" on the extreme pairs. See "Details/num\_col" for more. N.B. Larger values work best with large datasets. If set too high, the result might not be stochastic. Always check if an increase actually makes the folds more balanced. See example. num\_fold\_cols Number of fold columns to create. Useful for repeated cross-validation. If num\_fold\_cols > 1, columns will be named ".folds<sub>1</sub>", ".folds<sub>2</sub>", etc. Otherwise simply ". *folds*". N.B. If unique\_fold\_cols\_only is TRUE, we can end up with fewer columns than specified, see max\_iters. N.B. If data has existing fold columns, see handle\_existing\_fold\_cols. unique\_fold\_cols\_only Check if fold columns are identical and keep only unique columns. As the number of column comparisons can be time consuming, we can run this part in parallel. See parallel. N.B. We can end up with fewer columns than specified in num\_fold\_cols, see max\_iters. N.B. Only used when num\_fold\_cols > 1 or data has existing fold columns. max\_iters Maximum number of attempts at reaching num\_fold\_cols *unique* fold columns. When only keeping unique fold columns, we risk having fewer columns than expected. Hence, we repeatedly create the missing columns and remove those that are not unique. This is done until we have num\_fold\_cols unique fold columns or we have attempted max\_iters times. In some cases, it is not possible to create num\_fold\_cols unique combinations of the dataset, e.g. when specifying cat\_col, id\_col and num\_col. max\_iters specifies when to stop trying. Note that we can end up with fewer columns than specified in num\_fold\_cols. N.B. Only used num\_fold\_cols > 1.

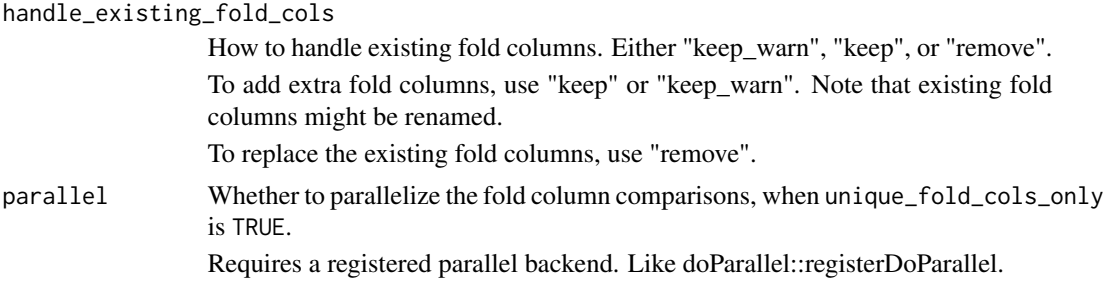

# **Details**

#### cat\_col:

- 1. Data is subset by cat\_col.
- 2. Subsets are grouped and merged.

#### id\_col:

1. Groups are created from unique IDs.

#### num\_col:

- 1. Rows are shuffled.
	- Note that this will only affect rows with the same value in num\_col.
- 2. Extreme pairing 1: Rows are ordered as smallest, largest, second smallest, second largest, etc. Each pair get a group identifier.
- 3. If extreme\_pairing\_levels > 1: The group identifiers are reordered as smallest, largest, second smallest, second largest, etc., by the sum of num\_col in the represented rows. These pairs (of pairs) get a new set of group identifiers, and the process is repeated extreme\_pairing\_levels-2 times. Note that the group identifiers at the last level will represent  $2$ <sup>o</sup>extreme\_pairing\_levels rows, why you should be careful when choosing that setting.
- 4. The final group identifiers are folded, and the fold identifiers are transferred to the rows.

N.B. When doing extreme pairing of an unequal number of rows, the row with the smallest value is placed in a group by itself, and the order is instead: smallest, second smallest, largest, third smallest, second largest, etc.

# cat\_col AND id\_col:

- 1. Data is subset by cat\_col.
- 2. Groups are created from unique IDs in each subset.
- 3. Subsets are merged.

#### cat\_col AND num\_col:

- 1. Data is subset by cat\_col.
- 2. Subsets are grouped by num\_col.
- 3. Subsets are merged such that the largest group (by sum of num\_col) from the first category is merged with the smallest group from the second category, etc.

# num\_col AND id\_col:

1. Values in num\_col are aggregated for each ID, using id\_aggregation\_fn.

- <span id="page-15-0"></span>2. The IDs are grouped, using the aggregated values as "num\_col".
- 3. The groups of the IDs are transferred to the rows.

#### cat\_col AND num\_col AND id\_col:

- 1. Values in num\_col are aggregated for each ID, using id\_aggregation\_fn.
- 2. IDs are subset by cat\_col.
- 3. The IDs in each subset are grouped, by using the aggregated values as "num\_col".
- 4. The subsets are merged such that the largest group (by sum of the aggregated values) from the first category is merged with the smallest group from the second category, etc.
- 5. The groups of the IDs are transferred to the rows.

#### Value

Data frame with grouping factor for subsetting in cross-validation.

#### Author(s)

Ludvig Renbo Olsen, <r-pkgs@ludvigolsen.dk>

# See Also

[partition](#page-23-1) for balanced partitions

Other grouping functions: [all\\_groups\\_identical](#page-1-1), [group\\_factor](#page-20-1), [group](#page-16-1), [partition](#page-23-1), [splt](#page-26-1)

```
# Attach packages
library(groupdata2)
library(dplyr)
# Create data frame
df <- data.frame(
 "participant" = factor(rep(c('1','2', '3', '4', '5', '6'), 3)),
 "age" = rep(sample(c(1:100), 6), 3),"diagnosis" = rep(c('a', 'b', 'a', 'a', 'b', 'b'), 3),
 "score" = sample(c(1:100), 3*6))df <- df %>% arrange(participant)
df$session <- rep(c('1','2', '3'), 6)
# Using fold()
## Without balancing
df_folded <- fold(df, 3, method = 'n_dist')
## With cat_col
df_folded <- fold(df, 3, cat_col = 'diagnosis',
method = 'n\_dist')## With id_col
df_folded <- fold(df, 3, id_col = 'participant',
```
#### <span id="page-16-0"></span>group that the state of the state of the state of the state of the state of the state of the state of the state of the state of the state of the state of the state of the state of the state of the state of the state of the

```
method = 'n\_dist')## With num_col
# Note: 'method' would not be used in this case
df_folded <- fold(df, 3, num_col = 'score')
# With cat_col and id_col
df_folded <- fold(df, 3, cat_col = 'diagnosis',
id_col = 'participant', method = 'n_dist')
## With cat_col, id_col and num_col
df_folded <- fold(df, 3, cat_col = 'diagnosis',
id_col = 'participant', num_col = 'score')
# Order by folds
df_folded <- df_folded %>% arrange(.folds)
## Multiple fold columns
# Useful for repeated cross-validation
# Note: Consider running in parallel
df_folded <- fold(df, 3, cat_col = 'diagnosis',
id_col = 'participant', num_fold_cols = 5,
unique_fold_cols_only=TRUE,
max_iters=4)
## Check if additional extreme_pairing_levels
## improve the numerical balance
set.seed(2) # try with seed 1 as well
df_folded_1 <- fold(df, 3, num_col = 'score',
                     extreme_pairing_levels = 1)
df_folded_1 %>%
 dplyr::group_by(.folds) %>%
 dplyr::summarise(sum_score = sum(score),
                   mean_score = mean(score))
set.seed(2) # try with seed 1 as well
df_folded_2 <- fold(df, 3, num_col = 'score',
                     extreme_pairing_levels = 2)
df_folded_2 %>%
 dplyr::group_by(.folds) %>%
 dplyr::summarise(sum_score = sum(score),
                   mean_score = mean(score))
```
<span id="page-16-1"></span>group *Create groups from your data.*

#### Description

Divides data into groups by a range of methods. Creates a grouping factor with 1s for group 1, 2s for group 2, etc. Returns a data frame grouped by the grouping factor for easy use in [%>%](#page-0-0) pipelines.

# <span id="page-17-0"></span>Usage

```
group(data, n, method = "n_dist", starts_col = NULL,
 force_equal = FALSE, allow_zero = FALSE, return_factor = FALSE,
 descending = FALSE, randomize = FALSE, col_name = ".groups",
 remove_missing_starts = FALSE)
```
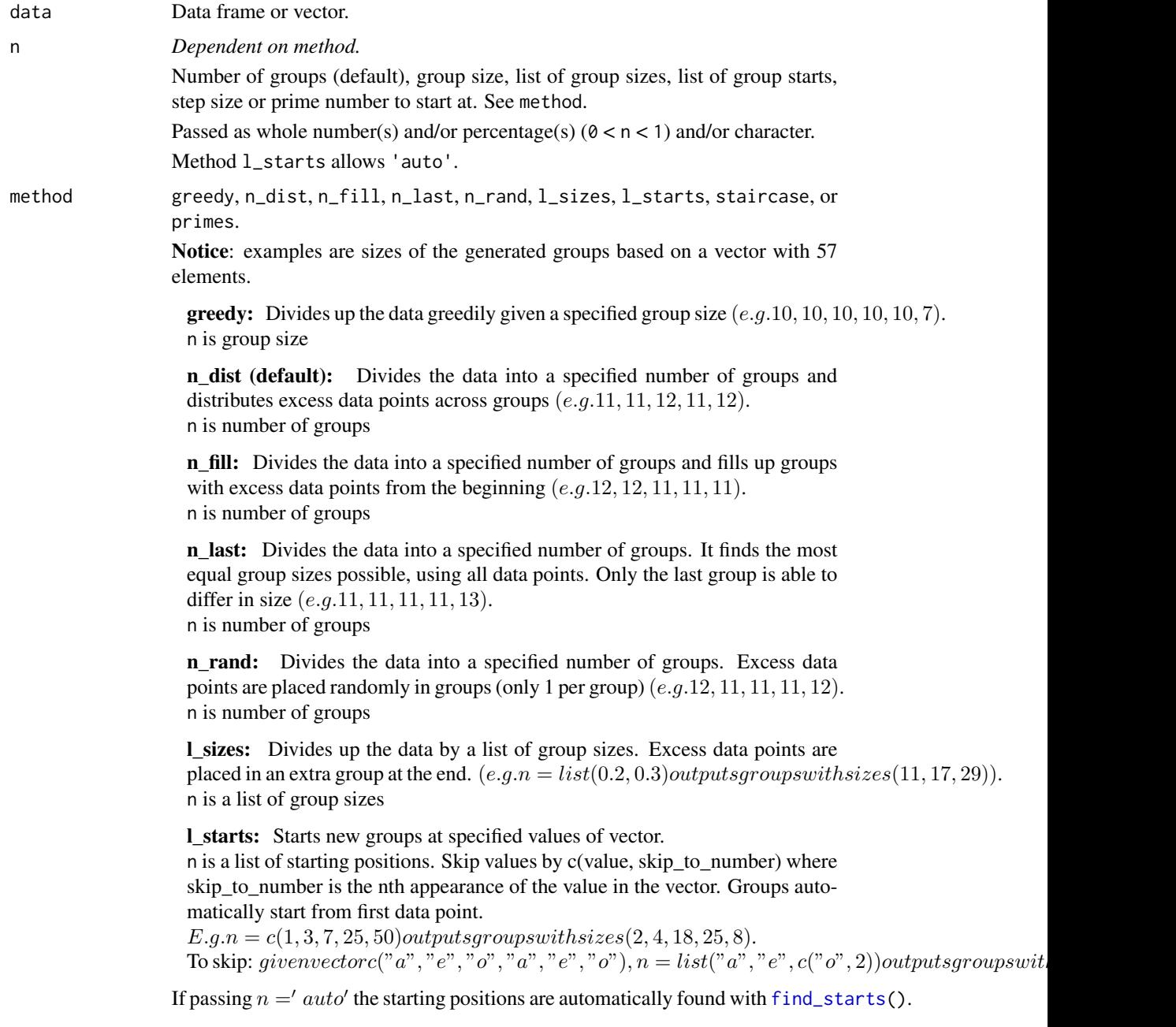

#### <span id="page-18-0"></span>group that the state of the state of the state of the state of the state of the state of the state of the state of the state of the state of the state of the state of the state of the state of the state of the state of the

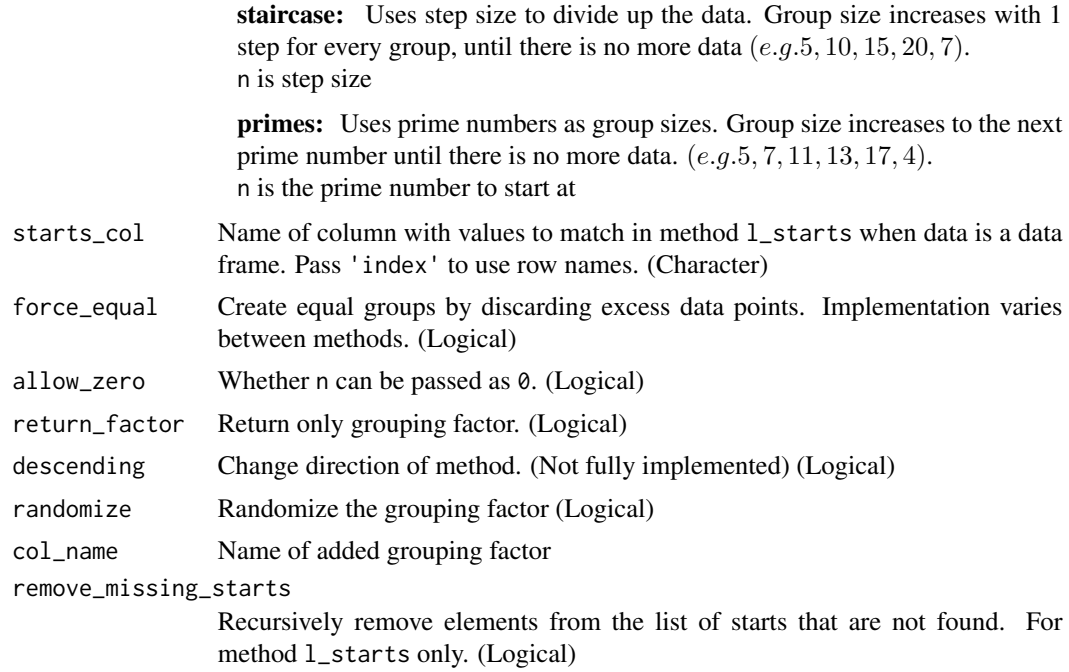

# Value

Data frame grouped by new grouping factor

#### Author(s)

Ludvig Renbo Olsen, <r-pkgs@ludvigolsen.dk>

# See Also

Other grouping functions: [all\\_groups\\_identical](#page-1-1), [fold](#page-12-1), [group\\_factor](#page-20-1), [partition](#page-23-1), [splt](#page-26-1) Other staircase tools: [%primes%](#page-30-1), [%staircase%](#page-31-1), [group\\_factor](#page-20-1) Other l\_starts tools: [differs\\_from\\_previous](#page-5-1), [find\\_missing\\_starts](#page-9-1), [find\\_starts](#page-10-1), [group\\_factor](#page-20-1)

```
# Attach packages
library(groupdata2)
library(dplyr)
# Create data frame
df \leq data.frame("x"=c(1:12),
"species" = rep(c('cat', 'pig', 'human'), 4),
 "age" = sample(c(1:100), 12))
# Using group()
df_{\text{grouped}} \leftarrow \text{group(df, 5, method = 'n\_dist')
```

```
# Using group() with dplyr pipeline to get mean age
df_means <- df %>%
group(5, method = 'n\_dist') %>%
dplyr::summarise(mean_age = mean(age))
# Using group_factor() with l_starts
# "c('pig',2)" skips to the second appearance of
# "pig" after the first appearance of "cat"
df_grouped <- group(df,
                    list('cat', c('pig',2), 'human'),
                    method = 'l_starts',
                    starts_col = 'species')
```
groupdata2 *groupdata2: A package for creating groups from data*

### Description

Methods for dividing data into groups. Create balanced partitions and cross-validation folds. Perform time series windowing and general grouping and splitting of data. Balance existing groups with up- and downsampling.

# Details

The groupdata2 package provides six main functions: group, group\_factor, splt, partition, fold, and balance.

# group

Create groups from your data.

Divides data into groups by a range of methods. Creates a grouping factor with 1s for group 1, 2s for group 2, etc. Returns a data frame grouped by the grouping factor for easy use in dplyr pipelines. Go to [group](#page-16-1)

#### group\_factor

Create grouping factor for subsetting your data.

Divides data into groups by a range of methods. Creates and returns a grouping factor with 1s for group 1, 2s for group 2, etc.

Go to [group\\_factor](#page-20-1)

# splt

Split data by a range of methods.

Divides data into groups by a range of methods. Splits data by these groups. Go to [splt](#page-26-1)

<span id="page-20-0"></span>group\_factor 21

#### partition

Create balanced partitions (e.g. training/test sets).

Splits data into partitions. Balances a given categorical variable between partitions and keeps (if possible) all data points with a shared ID (e.g. participant\_id) in the same partition.

Go to [partition](#page-23-1)

# fold

Create balanced folds for cross-validation.

Divides data into groups (folds) by a range of methods. Balances a given categorical variable between folds and keeps (if possible) all data points with the same ID (e.g. participant\_id) in the same fold.

Go to [fold](#page-12-1)

#### balance

Balance the sizes of your groups with up- and downsampling.

Uses up- and/or downsampling to fix the group sizes to the min, max, mean, or median group size or to a specific number of rows. Has a range of methods for balancing on ID level.

Go to [balance](#page-2-1)

#### Author(s)

Ludvig Renbo Olsen, <r-pkgs@ludvigolsen.dk>

<span id="page-20-1"></span>group\_factor *Create grouping factor for subsetting your data.*

# Description

Divides data into groups by a range of methods. Creates and returns a grouping factor with 1s for group 1, 2s for group 2, etc.

# Usage

```
group_factor(data, n, method = "n_dist", starts_col = NULL,
  force_equal = FALSE, allow_zero = FALSE, descending = FALSE,
  randomize = FALSE, remove_missing_starts = FALSE)
```
<span id="page-21-0"></span>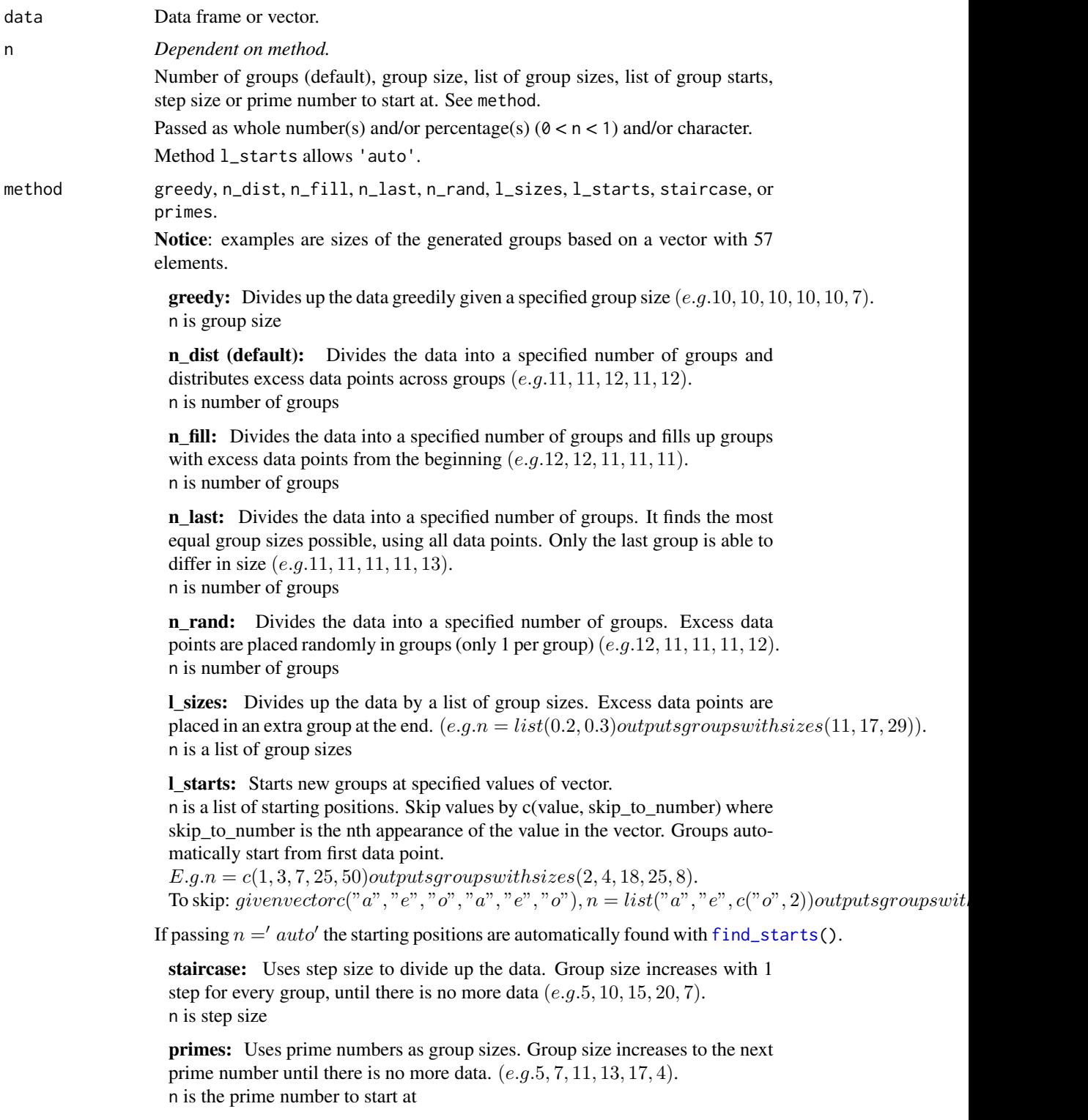

# <span id="page-22-0"></span>group\_factor 23

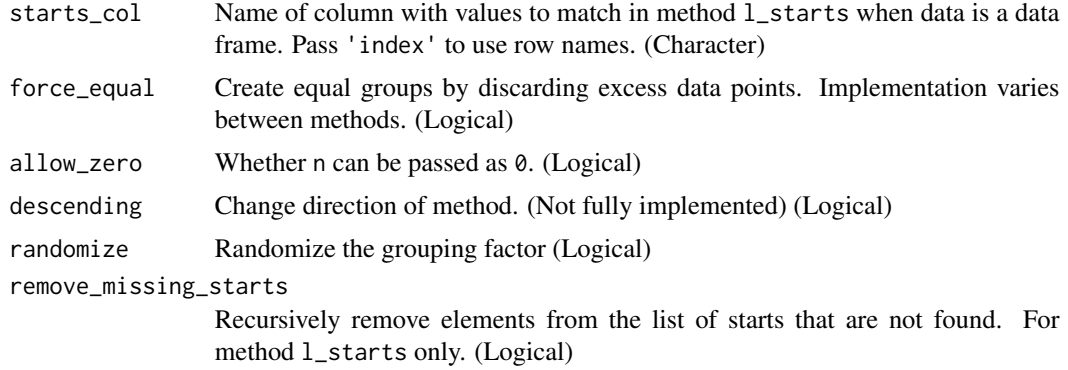

# Value

Grouping factor with 1s for group 1, 2s for group 2, etc.

# Author(s)

Ludvig Renbo Olsen, <r-pkgs@ludvigolsen.dk>

# See Also

Other grouping functions: [all\\_groups\\_identical](#page-1-1), [fold](#page-12-1), [group](#page-16-1), [partition](#page-23-1), [splt](#page-26-1)

Other staircase tools: [%primes%](#page-30-1), [%staircase%](#page-31-1), [group](#page-16-1)

Other l\_starts tools: [differs\\_from\\_previous](#page-5-1), [find\\_missing\\_starts](#page-9-1), [find\\_starts](#page-10-1), [group](#page-16-1)

```
# Attach packages
library(groupdata2)
library(dplyr)
# Create a data frame
df \leq data.frame("x"=c(1:12),
 "species" = rep(c('cat', 'pig', 'human'), 4),"age" = sample(c(1:100), 12))
# Using group_factor() with n_dist
groups \leq group_factor(df, 5, method = 'n_dist')
df$groups <- groups
# Using group_factor() with greedy
groups <- group_factor(df, 5, method = 'greedy')
df$groups <- groups
# Using group_factor() with l_sizes
groups \leq group_factor(df, list(0.2, 0.3), method = 'l_sizes')
df$groups <- groups
# Using group_factor() with l_starts
```
24 partition of the control of the control of the control of the control of the control of the control of the control of the control of the control of the control of the control of the control of the control of the control

```
groups <- group_factor(df, list('cat', c('pig',2), 'human'),
                      method = 'l_starts', starts_col = 'species')
df$groups <- groups
```
<span id="page-23-1"></span>partition *Create balanced partitions.*

# Description

Splits data into partitions. Balances a given categorical variable and/or numerical variable between partitions and keeps (if possible) all data points with a shared ID (e.g. participant\_id) in the same partition.

# Usage

```
partition(data, p = 0.2, cat\_col = NULL, num\_col = NULL,id_col = NULL, id_aggregation_fn = sum, extreme_pairing_levels = 1,
  force_equal = FALSE, list_out = TRUE)
```
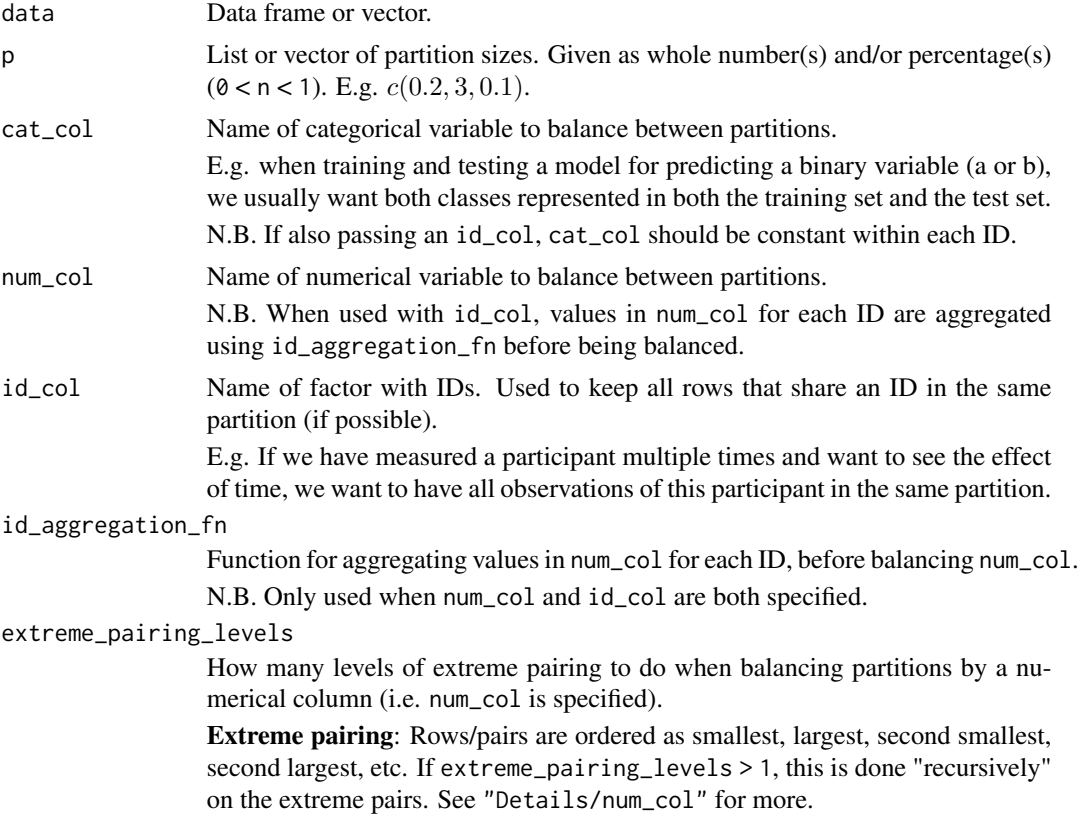

<span id="page-23-0"></span>

#### partition 25

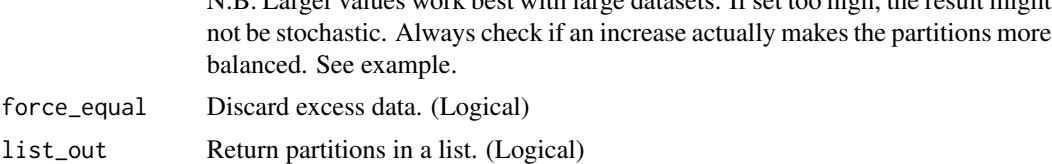

N.B. Larger values work best with large datasets. If set too high, the result might

#### **Details**

#### cat\_col:

- 1. Data is subset by cat\_col.
- 2. Subsets are partitioned and merged.

#### id\_col:

1. Partitions are created from unique IDs.

#### num\_col:

1. Rows are shuffled.

Note that this will only affect rows with the same value in num\_col.

- 2. Extreme pairing 1: Rows are ordered as smallest, largest, second smallest, second largest, etc. Each pair get a group identifier.
- 3. If extreme\_pairing\_levels > 1: The group identifiers are reordered as smallest, largest, second smallest, second largest, etc., by the sum of num\_col in the represented rows. These pairs (of pairs) get a new set of group identifiers, and the process is repeated extreme\_pairing\_levels-2 times. Note that the group identifiers at the last level will represent 2^extreme\_pairing\_levels rows, why you should be careful when choosing that setting.
- 4. The final group identifiers are shuffled, and their order is applied to the full dataset.
- 5. The ordered dataset is split by the sizes in p.

N.B. When doing extreme pairing of an unequal number of rows, the row with the largest value is placed in a group by itself, and the order is instead: smallest, second largest, second smallest, third largest, ... , largest.

# cat\_col AND id\_col:

- 1. Data is subset by cat\_col.
- 2. Partitions are created from unique IDs in each subset.
- 3. Subsets are merged.

#### cat\_col AND num\_col:

- 1. Data is subset by cat\_col.
- 2. Subsets are partitioned by num\_col.
- 3. Subsets are merged.

# num\_col AND id\_col:

- 1. Values in num\_col are aggregated for each ID, using id\_aggregation\_fn.
- 2. The IDs are partitioned, using the aggregated values as "num\_col".
- 3. The partition identifiers are transferred to the rows of the IDs.

#### <span id="page-25-0"></span>cat\_col AND num\_col AND id\_col:

- 1. Values in num\_col are aggregated for each ID, using id\_aggregation\_fn.
- 2. IDs are subset by cat\_col.
- 3. The IDs for each subset are partitioned, by using the aggregated values as "num\_col".
- 4. The partition identifiers are transferred to the rows of the IDs.

#### Value

If list\_out is TRUE:

A list of partitions where partitions are data frames.

If list\_out is FALSE:

A data frame with grouping factor for subsetting.

# Author(s)

Ludvig Renbo Olsen, <r-pkgs@ludvigolsen.dk>

#### See Also

Other grouping functions: [all\\_groups\\_identical](#page-1-1), [fold](#page-12-1), [group\\_factor](#page-20-1), [group](#page-16-1), [splt](#page-26-1)

```
# Attach packages
library(groupdata2)
library(dplyr)
# Create data frame
df <- data.frame(
 "participant" = factor(rep(c('1', '2', '3', '4', '5', '6')), 3)),"age" = rep(sample(c(1:100), 6), 3),"diagnosis" = rep(c('a', 'b', 'a', 'a', 'b', 'b')), 3),
 "score" = sample(c(1:100), 3*6))df <- df %>% arrange(participant)
df$session <- rep(c('1','2', '3'), 6)
# Using partition()
# Without balancing
partitions <- partition(df, c(0.2,0.3))
# With cat_col
partitions \leq partition(df, c(0.5), cat_col = 'diagnosis')
# With id_col
partitions <- partition(df, c(0.5), id_col = 'participant')
# With num_col
partitions \leq partition(df, c(0.5), num_col = 'score')
```

```
# With cat_col and id_col
partitions <- partition(df, c(0.5), cat_col = 'diagnosis',
                        id_col = 'participant')
# With cat_col, num_col and id_col
partitions <- partition(df, c(0.5), cat_col = 'diagnosis',
                        num_col = "score",
                        id_col = 'participant')
# Return data frame with grouping factor
# with list_out = FALSE
partitions <- partition(df, c(0.5), list_out = FALSE)
# Check if additional extreme_pairing_levels
# improve the numerical balance
set.seed(2) # try with seed 1 as well
partitions_1 <- partition(df, c(0.5), num_col = 'score',
                          extreme_pairing_levels = 1,
                          list_out = FALSE)
partitions_1 %>%
 dplyr::group_by(.partitions) %>%
 dplyr::summarise(sum_score = sum(score),
                  mean_score = mean(score))
set.seed(2) # try with seed 1 as well
partitions_2 <- partition(df, c(0.5), num_col = 'score',
                          extreme_pairing_levels = 2,
                          list_out = FALSE)
partitions_2 %>%
 dplyr::group_by(.partitions) %>%
 dplyr::summarise(sum_score = sum(score),
                  mean_score = mean(score))
```
<span id="page-26-1"></span>splt *Split data by a range of methods.* 

#### Description

Divides data into groups by a range of methods. Splits data by these groups.

#### Usage

```
split(data, n, method = "n\_dist", starts\_col = NULL,force_equal = FALSE, allow_zero = FALSE, descending = FALSE,
  randomize = FALSE, remove_missing_starts = FALSE)
```
#### Arguments

data Data frame or vector.

<span id="page-27-0"></span>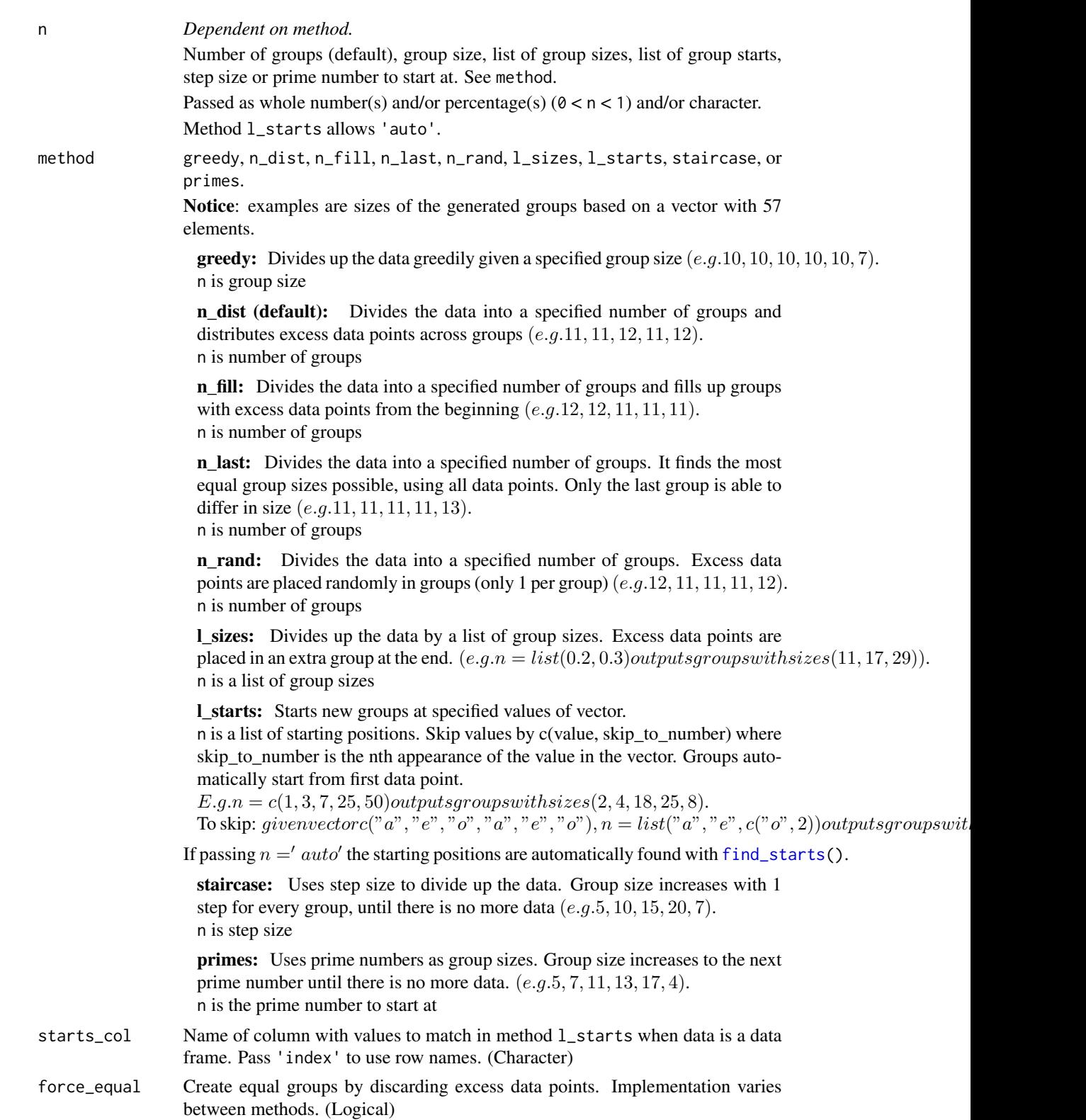

#### <span id="page-28-0"></span>upsample 29

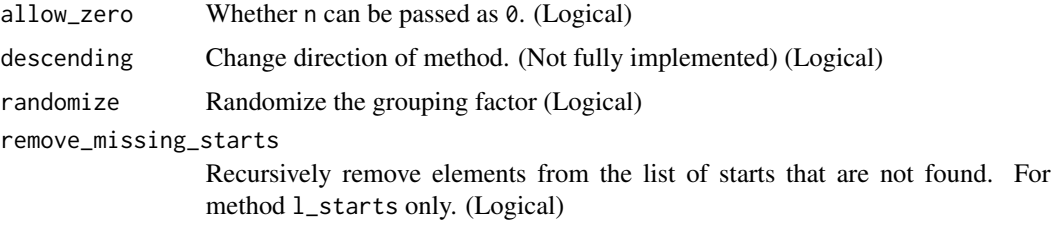

#### Value

List of the split data

# Author(s)

Ludvig Renbo Olsen, <r-pkgs@ludvigolsen.dk>

# See Also

Other grouping functions: [all\\_groups\\_identical](#page-1-1), [fold](#page-12-1), [group\\_factor](#page-20-1), [group](#page-16-1), [partition](#page-23-1)

# Examples

```
# Attach packages
library(groupdata2)
library(dplyr)
# Create data frame
df <- data.frame("x"=c(1:12),
 "species" = rep(c('cat', 'pig', 'human'), 4),
 "age" = sample(c(1:100), 12))
# Using splt()
df_list <- splt(df, 5, method = 'n_dist')
```
<span id="page-28-1"></span>upsample *Upsampling of rows in a data frame.*

# Description

Uses random upsampling to fix the group sizes to the largest group in the data frame.

Wraps [balance\(](#page-2-1)).

#### Usage

```
upsample(data, cat_col, id_col = NULL, id_method = "n_ids",
 mark_new_rows = FALSE, new_rows_col_name = ".new_row")
```
# Arguments

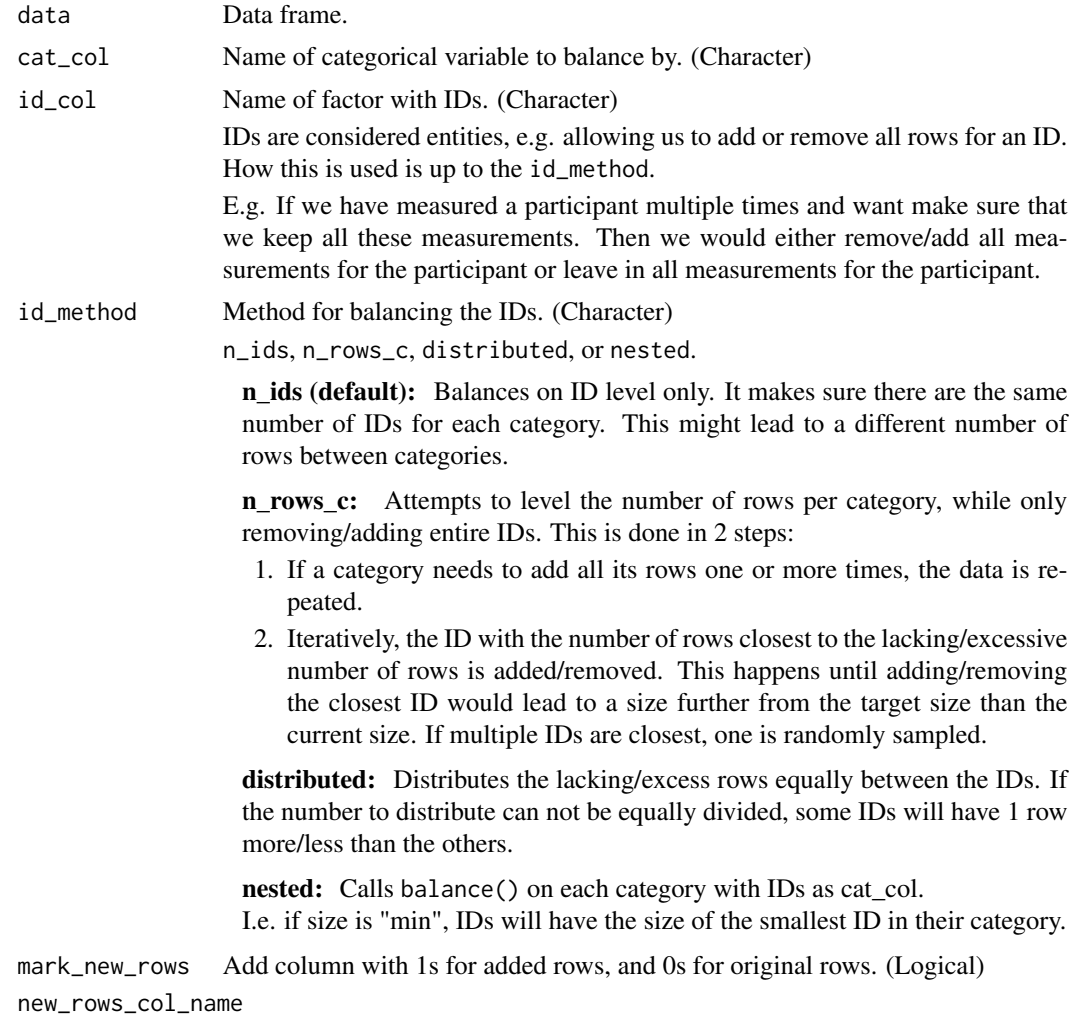

Name of column marking new rows. Defaults to ".new\_row".

# Details

Without id\_col: Upsampling is done with replacement for added rows, while the original data remains intact.

With id\_col: See id\_method description.

# Value

Data frame with added rows. Ordered by cat\_col and (potentially) id\_col.

# Author(s)

Ludvig Renbo Olsen, <r-pkgs@ludvigolsen.dk>

#### <span id="page-30-0"></span>%primes% 31

#### See Also

Other sampling functions: [balance](#page-2-1), [downsample](#page-7-1)

#### Examples

```
# Attach packages
library(groupdata2)
# Create data frame
df <- data.frame(
  "participant" = factor(c(1, 1, 2, 3, 3, 3, 3, 4, 4, 5, 5, 5, 5)),"diagnosis" = factor(c(0, 0, 1, 0, 0, 0, 0, 1, 1, 0, 0, 0, 0)),
  "trial" = c(1, 2, 1, 1, 2, 3, 4, 1, 2, 1, 2, 3, 4),
  "score" = sample(c(1:100), 13)\lambda# Using upsample()
upsample(df, cat_col="diagnosis")
# Using upsample() with id_method "n_ids"
# With column specifying added rows
upsample(df, cat_col="diagnosis",
        id_col="participant", id_method="n_ids",
       mark_new_rows = TRUE)
# Using upsample() with id_method "n_rows_c"
# With column specifying added rows
upsample(df, cat_col="diagnosis",
        id_col="participant", id_method="n_rows_c",
        mark_new_rows = TRUE)
# Using upsample() with id_method "distributed"
# With column specifying added rows
upsample(df, cat_col="diagnosis",
        id_col="participant", id_method="distributed",
        mark_new_rows = TRUE)
# Using upsample() with id_method "nested"
# With column specifying added rows
upsample(df, cat_col="diagnosis",
        id_col="participant", id_method="nested",
       mark_new_rows = TRUE)
```
<span id="page-30-1"></span>%primes% *Find remainder from primes method.*

#### Description

When using the primes method, the last group might not have the size of the associated prime number if there are not enough elements left. Use %primes% to find this remainder.

# Usage

size %primes% start\_at

#### Arguments

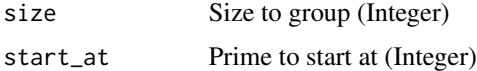

# Value

Remainder (Integer). Returns 0 if the last group has the size of the associated prime number.

# Author(s)

Ludvig Renbo Olsen, <mail@ludvigolsen.dk>

# See Also

Other staircase tools: [%staircase%](#page-31-1), [group\\_factor](#page-20-1), [group](#page-16-1) Other remainder tools: [%staircase%](#page-31-1)

#### Examples

# Attach packages library(groupdata2)

100 %primes% 2

<span id="page-31-1"></span>%staircase% *Find remainder from staircase method.*

# Description

When using the staircase method, the last group might not have the size of the second last group + step size. Use %staircase% to find this remainder.

# Usage

size %staircase% step\_size

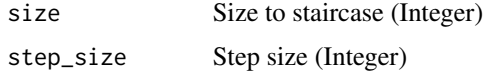

<span id="page-31-0"></span>

#### <span id="page-32-0"></span> $\%$ staircase $\%$  33

# Value

Remainder (Integer). Returns 0 if the last group has the size of the second last group + step size.

# Author(s)

Ludvig Renbo Olsen, <mail@ludvigolsen.dk>

# See Also

Other staircase tools: [%primes%](#page-30-1), [group\\_factor](#page-20-1), [group](#page-16-1) Other remainder tools: [%primes%](#page-30-1)

# Examples

```
# Attach packages
library(groupdata2)
```
100 %staircase% 2

```
# Finding remainder with value 0
size = 150
for (step_size in c(1:30)){
if(size %staircase% step_size == 0){
   print(step_size)
 }}
```
# <span id="page-33-0"></span>Index

%>%, *[17](#page-16-0)* %primes%, *[19](#page-18-0)*, *[23](#page-22-0)*, [31,](#page-30-0) *[33](#page-32-0)* %staircase%, *[19](#page-18-0)*, *[23](#page-22-0)*, *[32](#page-31-0)*, [32](#page-31-0)

all\_groups\_identical, [2,](#page-1-0) *[16](#page-15-0)*, *[19](#page-18-0)*, *[23](#page-22-0)*, *[26](#page-25-0)*, *[29](#page-28-0)*

balance, [3,](#page-2-0) *[8,](#page-7-0) [9](#page-8-0)*, *[21](#page-20-0)*, *[29](#page-28-0)*, *[31](#page-30-0)* binning *(*group*)*, [17](#page-16-0)

create\_balanced\_groups *(*fold*)*, [13](#page-12-0)

differs\_from\_previous, [6,](#page-5-0) *[10–](#page-9-0)[12](#page-11-0)*, *[19](#page-18-0)*, *[23](#page-22-0)* downsample, *[5](#page-4-0)*, [8,](#page-7-0) *[31](#page-30-0)*

find\_missing\_starts, *[7](#page-6-0)*, [10,](#page-9-0) *[12](#page-11-0)*, *[19](#page-18-0)*, *[23](#page-22-0)* find\_starts, *[7](#page-6-0)*, *[10](#page-9-0)*, [11,](#page-10-0) *[18,](#page-17-0) [19](#page-18-0)*, *[22,](#page-21-0) [23](#page-22-0)*, *[28](#page-27-0)* fold, *[2](#page-1-0)*, [13,](#page-12-0) *[19](#page-18-0)*, *[21](#page-20-0)*, *[23](#page-22-0)*, *[26](#page-25-0)*, *[29](#page-28-0)*

group, *[2](#page-1-0)*, *[7](#page-6-0)*, *[10](#page-9-0)*, *[12](#page-11-0)*, *[16](#page-15-0)*, [17,](#page-16-0) *[20](#page-19-0)*, *[23](#page-22-0)*, *[26](#page-25-0)*, *[29](#page-28-0)*, *[32,](#page-31-0) [33](#page-32-0)* group\_factor, *[2](#page-1-0)*, *[7](#page-6-0)*, *[10](#page-9-0)*, *[12](#page-11-0)*, *[16](#page-15-0)*, *[19,](#page-18-0) [20](#page-19-0)*, [21,](#page-20-0) *[26](#page-25-0)*, *[29](#page-28-0)*, *[32,](#page-31-0) [33](#page-32-0)* groupdata2, [20](#page-19-0) groupdata2-package *(*groupdata2*)*, [20](#page-19-0)

not\_previous *(*differs\_from\_previous*)*, [6](#page-5-0)

partition, *[2](#page-1-0)*, *[16](#page-15-0)*, *[19](#page-18-0)*, *[21](#page-20-0)*, *[23](#page-22-0)*, [24,](#page-23-0) *[29](#page-28-0)* primes *(*%primes%*)*, [31](#page-30-0)

split *(*group*)*, [17](#page-16-0) splt, *[2](#page-1-0)*, *[16](#page-15-0)*, *[19,](#page-18-0) [20](#page-19-0)*, *[23](#page-22-0)*, *[26](#page-25-0)*, [27](#page-26-0) staircase *(*%staircase%*)*, [32](#page-31-0)

upsample, *[5](#page-4-0)*, *[9](#page-8-0)*, [29](#page-28-0)

window *(*group*)*, [17](#page-16-0)